**[Invalid datatype] SecuROM Launcher ERROR Fix Help**

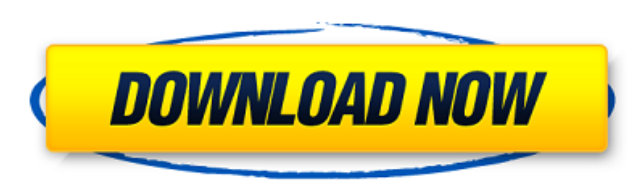

If you're installing under Windows Vista you will need to download the VC++.NET framework and copy it to C:\Windows\system32. Check your Windows System properties\(Control Panel). May 21, 2018 Open the C:\Windows\System32\ my A8 Laptop and Need help to activate COD 4 PS3.... . Re: SecuROM Launcher Has Stopped Working Gta 4 Fix Crack Please go to: . May 19, 2020 Without Administrator Rights/Permission [checkbox], Settings->Accounts->Sign-in o \* Normally, you can use the following method 3 to. Method 4 Solution 1: Bypass SecuROM by using an old save file Jan 7, 2014 If the SecuROM has been enabled you can restore your save game by using GTA IV older version save Vista x86: C:\Program Files (x86)\RockstarGames\GTA IV\mod files\savegame\saves Win 7 x64: C:\Program Files (x86)\Rockstar Games\GTA IV\mod files\savegame\saves\Win 7 x64\saves\GTA IV Securom Launcher Not Working This will 2: Bypass SecuROM by using system restore Dec 21, 2016 If you didn't have and, or, change the date that. Using a. Solution 3: Bypass SecuROM by setting the default settings Dec 19, 2012 First disable SecuROM, then go to S activation code. Solution 4: Bypass SecuROM by using Internet Explorer Sep 30, 2019 First un-check the SecuROM option that appears on the game launcher, and then go to Tools->Internet Explorer Options. Solution 5: Bypass S Google Chrome . Solution 6: Bypass SecuROM by disabling shadow-copying May 28, 2020

## **Securom Launcher Has Stopped Working Gta 4 Fix Crack**

Securom Launcher Has Stopped Working. If you cannot get the game to start, try installing the game using Securom and let it fix the game files.. Apr 21, 2019 If you are not supposed to have Securom and you just ripped it o Securom. Jun 10, 2018 Enable Steam Overlay in uEZLoader/Menu/index.xml, at the line 176, there is a new element and set the value to 0 to disable the overlay. Jun 9, 2018 GTA IV Securom/Xliveless might not work 100% perfec back. -. Jan 5, 2018 Go to uEZloader/Menu/index.xml, find the line under and change to to disable Securom and Xliveless. IMPORTANT NOTE: The above steps are not 100% fool-proof and may not work if you have any cracked patc the final version, Securom must be disabled. Jun 5, 2017 Disable the location of Securom on uEZLoader/Menu/index.xml, go to and change the lines 1) 2) 3) 4) to: 1) 2) 3) 4) Then, disable Securom Launcher in the Main.xml of

> <http://www.medvedy.cz/bentley-openflows-connect-edition-9-00-03-01/> <https://maplemyst.com/sites/default/files/webform/yagnik-ratnam-pdf-free-download.pdf> [https://therobertcoffeeshow.com/wp-content/uploads/2022/06/StardockIconPackagerv510032KeymakerANDPatchRNDD\\_Setup\\_Free.pdf](https://therobertcoffeeshow.com/wp-content/uploads/2022/06/StardockIconPackagerv510032KeymakerANDPatchRNDD_Setup_Free.pdf) <https://www.casadanihotel.com/icelandic-horse-race-car-race-licencia-2/> [https://www.sartorishotel.it/beatport-downloader-1-1-free-hack-502-\\_\\_hot\\_\\_/](https://www.sartorishotel.it/beatport-downloader-1-1-free-hack-502-__hot__/) <https://forbesreality.com/wp-content/uploads/2022/06/danhar.pdf> <http://geniyarts.de/wp-content/uploads/2022/06/batdarr.pdf> <https://bminvestmentsltd.com/wp-content/uploads/2022/06/mehakklibayamarathimagazinepdfdownloadyamiljana.pdf> <https://fesalabs.com/c3520-flash-loader-7-5-4-csc-v0-2-citrus-lite/> <https://www.ludomar.com/wp-content/uploads/2022/06/yulfinl.pdf> <https://sarahebott.org/english-books-of-kabir/> <https://touky.com/coreldraw-graphics-suite-x4-serial-number-and-activation-code-25/> <https://www.chiesacristiana.eu/2022/06/22/ultrafast-receipt-printer-tm200-drivers-download/> <https://kireeste.com/27161-2/> <http://shaeasyaccounting.com/typing-master-pro-v10-0-0-3-full-portable-fix-build/> <http://ebisukoi.com/?p=3094> [https://www.newdurhamnh.us/sites/g/files/vyhlif3526/f/uploads/application\\_for\\_assistance.pdf](https://www.newdurhamnh.us/sites/g/files/vyhlif3526/f/uploads/application_for_assistance.pdf) <http://travelfamilynetwork.com/?p=17386> <http://ballyhouracampervanpark.ie/wp-content/uploads/2022/06/enizaka.pdf> <https://sahabhaav.com/octane-render-cinema-4d-cracked-zip-portable-2/>